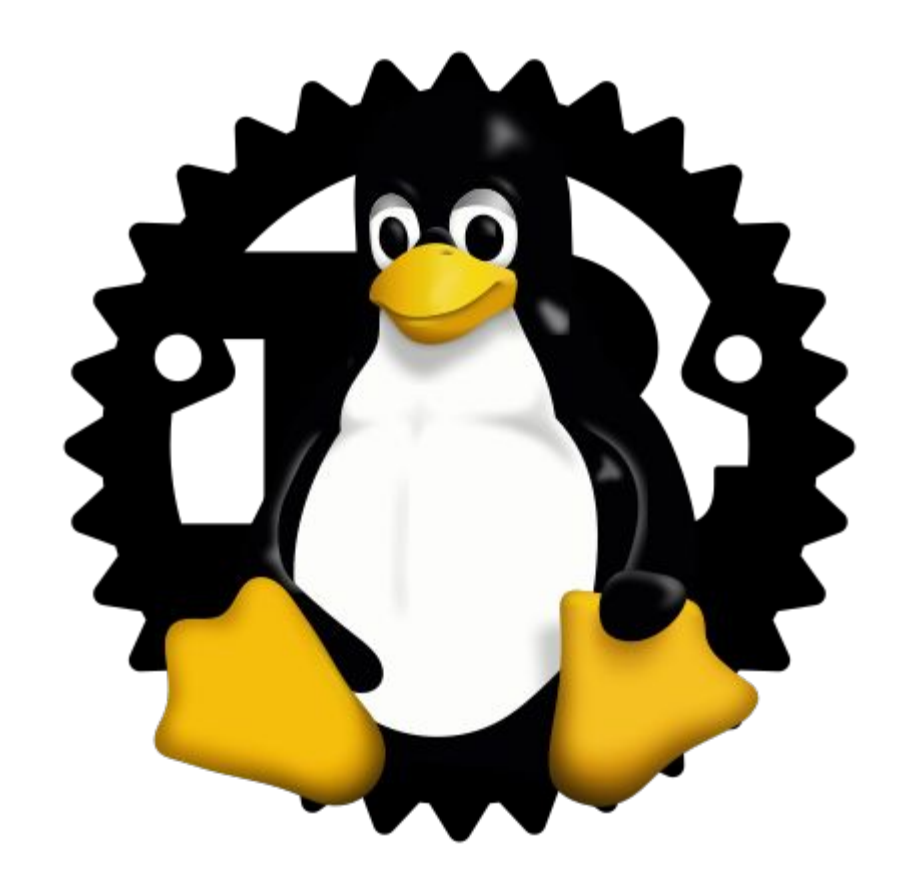

# Rust for Linux Status Update

Miguel Ojeda Wedson Almeida Filho

#### Rust for Linux

The project aims to bring Rust support to the Linux kernel as a first-class language.

This includes providing support for writing kernel modules in Rust, such as drivers or filesystems, with as little unsafe code as possible (potentially none).

#### The last year – Infrastructure

Removed panicking allocations.

Moved to Edition 2021 of the Rust language.

Moved to stable releases of the Rust compiler.

And started to track the latest version.

More architectures initial support (e.g.  $arm(32-bit)$  and  $riscv$ ).

Testing support.

Including running documentation tests inside the kernel as KUnit tests.

Support for "hostprogs" written in Rust.

On-the-fly generation of target specification files based on the kernel configuration.

#### The last year – Abstractions

PrimeCell PL061 GPIO example driver.

Functionality for platform and AMBA drivers, red-black trees, file descriptors, efficient bit iterators, tasks, files, IO vectors, power management callbacks, IO memory, IRQ chips, credentials, VMA, Hardware Random Number Generators, networking...

Synchronization features such as RW semaphores, revocable mutexes, raw spinlocks, a no-wait lock, sequence locks...

Replaced Arc and Rc from the alloc crate with a simplified kernel-based Ref.

Better panic diagnostics and simplified pointer wrappers.

The beginning of Rust async support.

#### The last year – Related projects

Rust stabilized a few unstable features we used.

Improvements on the Rust compiler, standard library and tooling.

e.g. rustc\_parse\_format compile on stable, the addition of the no\_global\_oom\_handling and no\_fp\_fmt\_parse gates...

binutils/gdb/libiberty got support for Rust v0 demangling.

Intel's 0Day/LKP kernel test robot started testing a build with Rust support enabled.

Linaro's TuxSuite added Rust support.

rustc\_codegen\_gcc (the rustc backend for GCC) and GCC Rust (a Rust frontend for GCC) saw a lot of progress.

Compiler Explorer added the alternative compilers for Rust, as well as other features such as MIR and macro expansion views.

### Blog post

The origins, progress and future of Rust for Linux.

<https://www.memorysafety.org/blog/memory-safety-in-linux-kernel/>

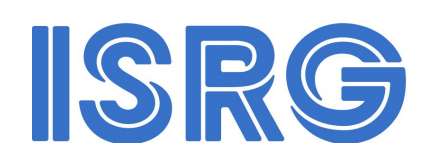

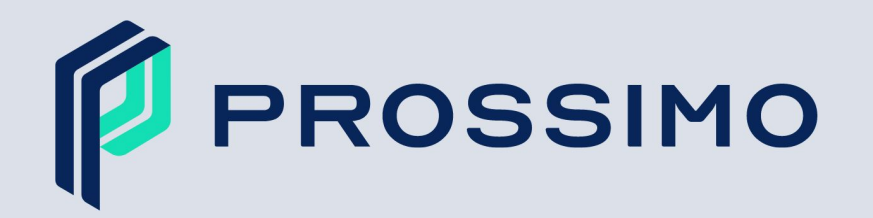

**Memory safety** 

for the Internet's most critical infrastructure

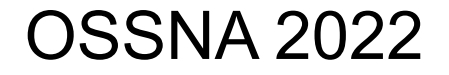

More details on the LinuxCon session:

<https://www.youtube.com/watch?v=jIX2gYsgr10>

### Kangrejos

The Rust for Linux Workshop

An event where people involved in the Rust for Linux discussions can meet in a single place just before LPC.

<https://kangrejos.com>

[https://lwn.net/Archives/ConferenceIndex/](https://lwn.net/Archives/ConferenceIndex/#Kangrejos) [#Kangrejos](https://lwn.net/Archives/ConferenceIndex/#Kangrejos)

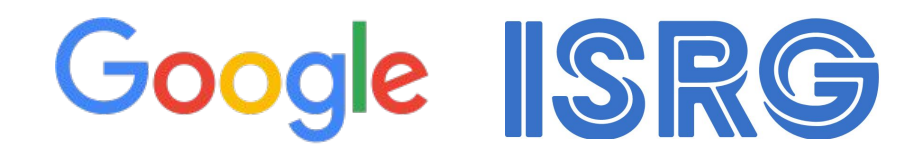

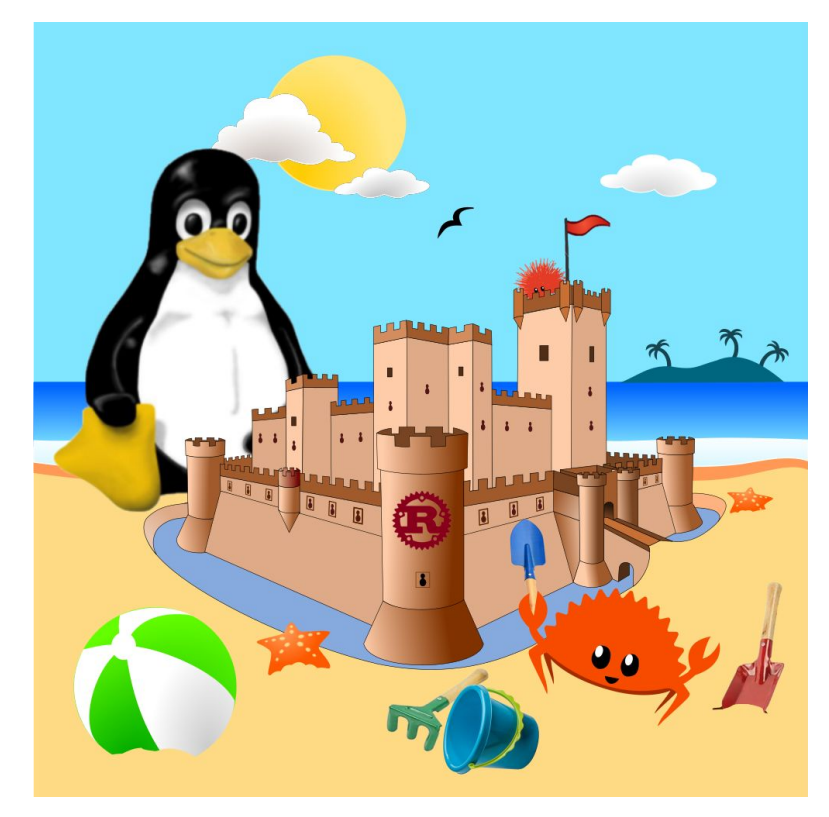

v8 was the last "full" version of the patch series.

v8 was the last "full" version of the patch series.

 $v9$  is a trimmed down  $v8$ :

v8 was the last "full" version of the patch series.

 $v9$  is a trimmed down  $v8$ :

Enough support to compile a minimal Rust kernel module.

v8 was the last "full" version of the patch series.

 $v9$  is a trimmed down  $v8$ :

Enough support to compile a minimal Rust kernel module.

Includes sample that uses Vec<i32> and  $pr\_info!$  macro.

v8 was the last "full" version of the patch series.

 $v9$  is a trimmed down  $v8$ :

Enough support to compile a minimal Rust kernel module.

Includes sample that uses Vec<i32> and  $pr\_info!$  macro.

3% of the kernel crate (500 lines).

v8 was the last "full" version of the patch series.

 $v9$  is a trimmed down  $v8$ :

Enough support to compile a minimal Rust kernel module.

Includes sample that uses Vec<i32> and  $pr\_info!$  macro.

3% of the kernel crate (500 lines).

60% of the alloc crate (the "adapt" commit is only 100 lines).

v8 was the last "full" version of the patch series.

 $v9$  is a trimmed down  $v8$ :

Enough support to compile a minimal Rust kernel module.

Includes sample that uses Vec<i32> and  $pr\_info!$  macro.

3% of the kernel crate (500 lines).

60% of the alloc crate (the "adapt" commit is only 100 lines).

From 40 to 13 klines.

v8 was the last "full" version of the patch series.

 $v9$  is a trimmed down  $v8$ :

Enough support to compile a minimal Rust kernel module.

Includes sample that uses Vec<i32> and  $pr\_info!$  macro.

3% of the kernel crate (500 lines).

60% of the alloc crate (the "adapt" commit is only 100 lines).

From 40 to 13 klines.

Could be made even more minimal.

v8 was the last "full" version of the patch series.

 $v9$  is a trimmed down  $v8$ :

Enough support to compile a minimal Rust kernel module.

Includes sample that uses Vec<i32> and  $pr\_info!$  macro.

3% of the kernel crate (500 lines).

60% of the alloc crate (the "adapt" commit is only 100 lines).

From 40 to 13 klines.

Could be made even more minimal.

The goal is to get the "core" Rust support in first, then start upstreaming the rest piece by piece.

v8 was the last "full" version of the patch series.

 $v9$  is a trimmed down  $v8$ :

Enough support to compile a minimal Rust kernel module.

Includes sample that uses Vec<i32> and  $pr\_info!$  macro.

3% of the kernel crate (500 lines).

○ 60% of the alloc crate (the "adapt" commit is only 100 lines).

From 40 to 13 klines.

Could be made even more minimal.

The goal is to get the "core" Rust support in first, then start upstreaming the rest piece by piece. The full repository will continue to be available at<https://github.com/Rust-for-Linux/linux>.

#### v8 — Limited file system support

Introduction of several Rust wrappers

SuperBlock, INode, Dentry, Filename, Type, Context, Registration.

module\_fs macro

Simplified definition of modules that only define a file system.

Support for file system parameters

Flags, booleans, strings, enums, u32s (dec, hex, oct), u64s.

But file system must be empty

More on this later.

spawn\_work\_item!(workqueue::system(), || pr\_info!("Hello from a work item\n"))?;

spawn\_work\_item!(workqueue::system(), || pr\_info!("Hello from a work item\n"))?; Which queue to use.

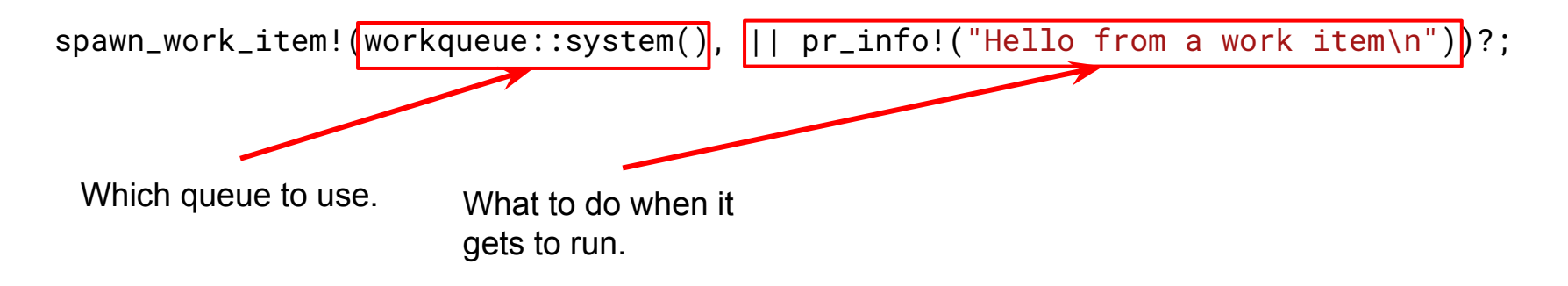

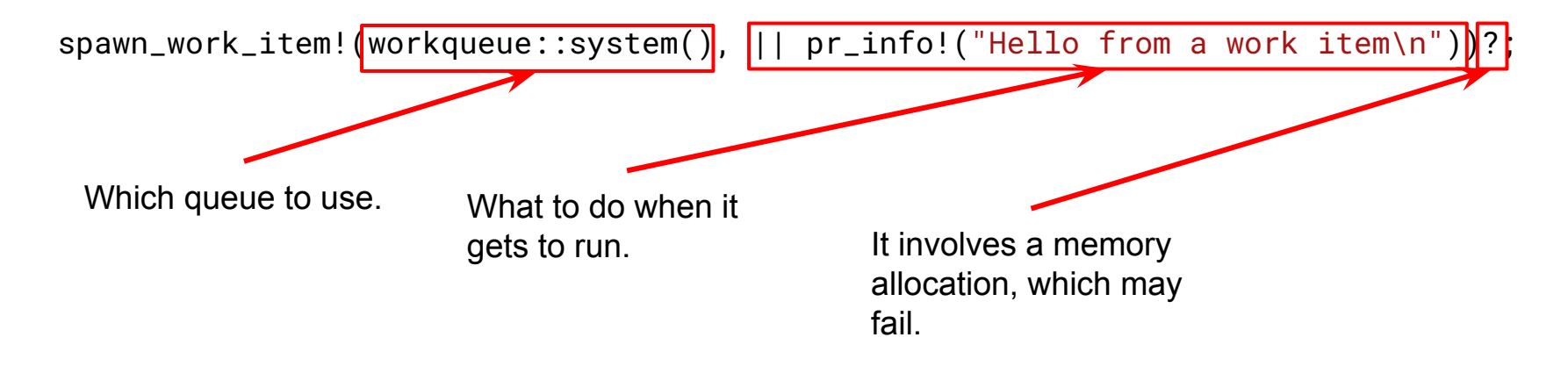

```
struct Example {
    // [...]
    work: Work,
    // [...]
}
kernel::impl_self_work_adapter!(Example, work, |e| {
    // Do work.
});
fn example(e: RefBorrow<'_, Example>) {
    // [...]
    workqueue::system().enqueue(e.into());
    // [...]
}
```
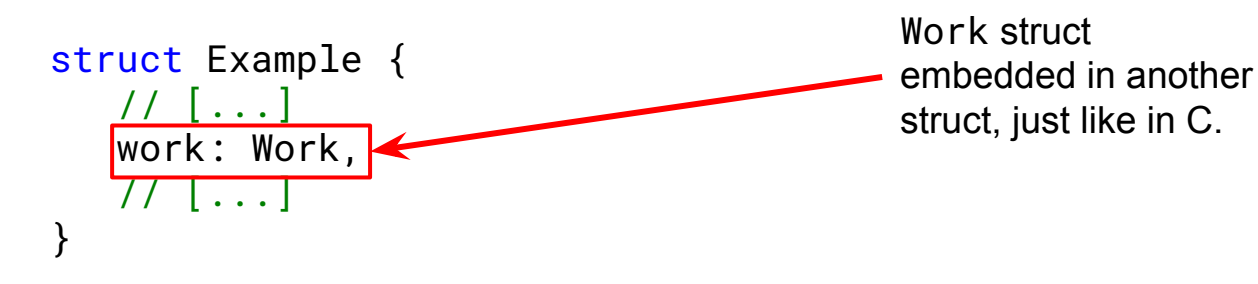

```
kernel::impl_self_work_adapter!(Example, work, |e| {
    // Do work.
});
```

```
fn example(e: RefBorrow<'_, Example>) {
    // [...]
    workqueue::system().enqueue(e.into());
    // [...]
}
```
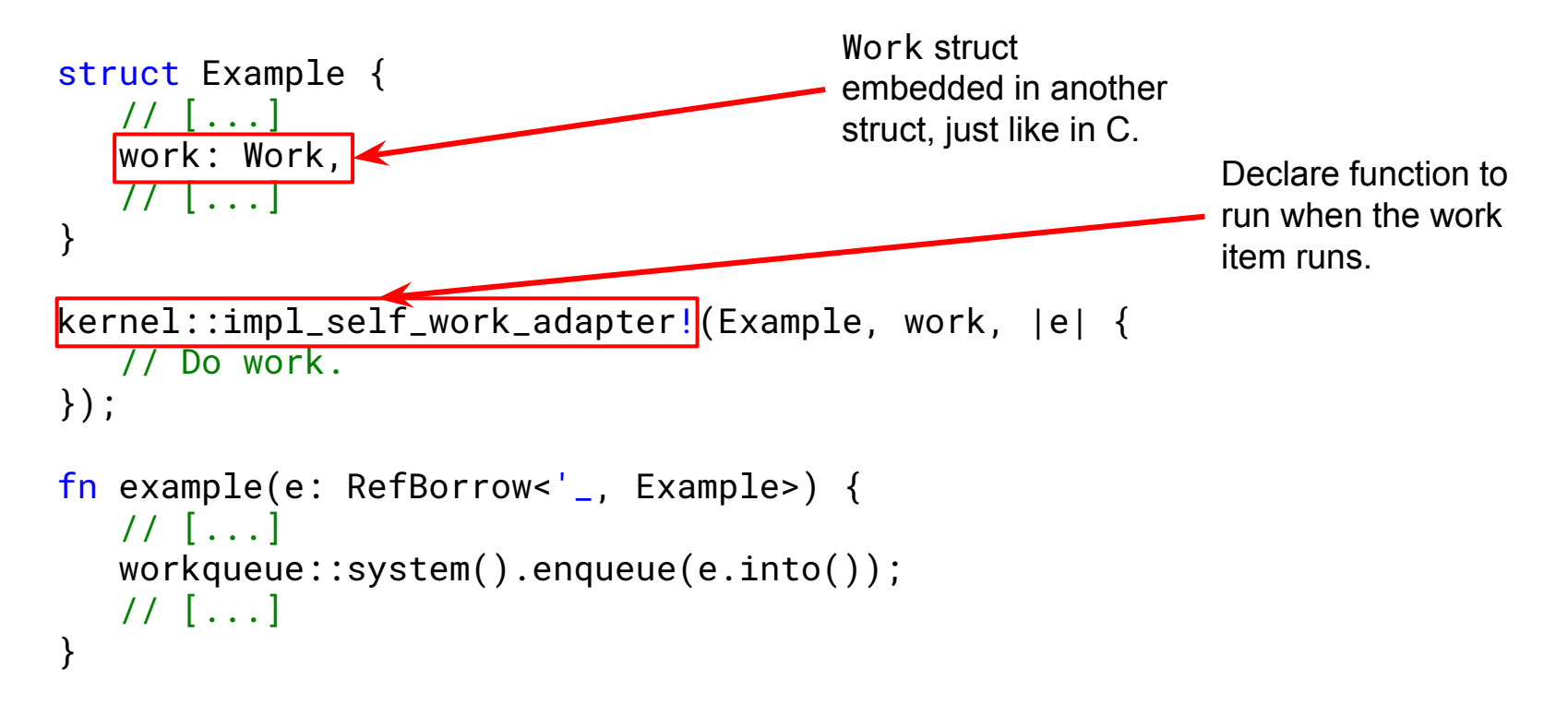

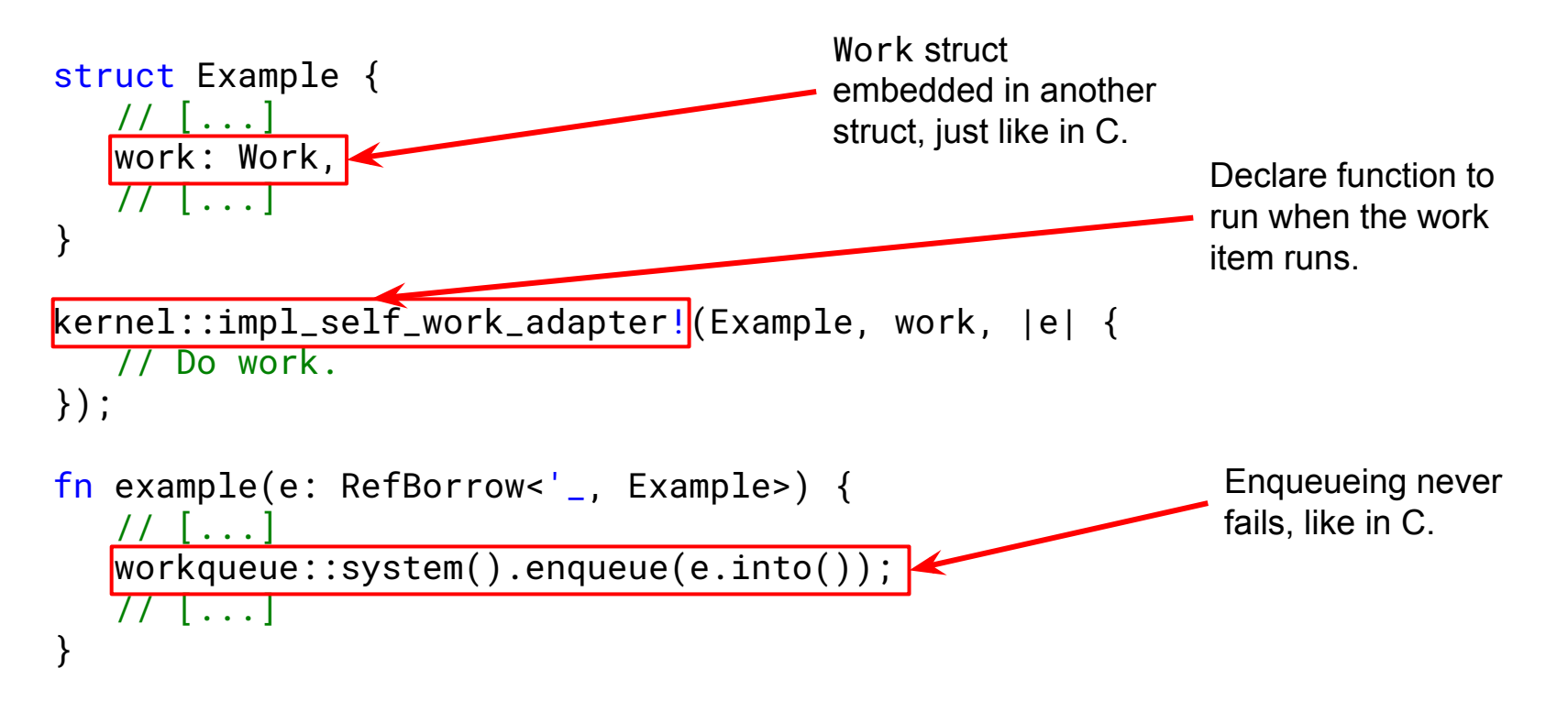

let mut handle = Executor::try\_new(workqueue::system())?;

```
spawn_task!(handle.executor(), async {
   pr_info!("First workqueue task\n");
})?;
```

```
spawn_task!(handle.executor(), async {
   pr_info!("Second workqueue task\n");
})?;
```
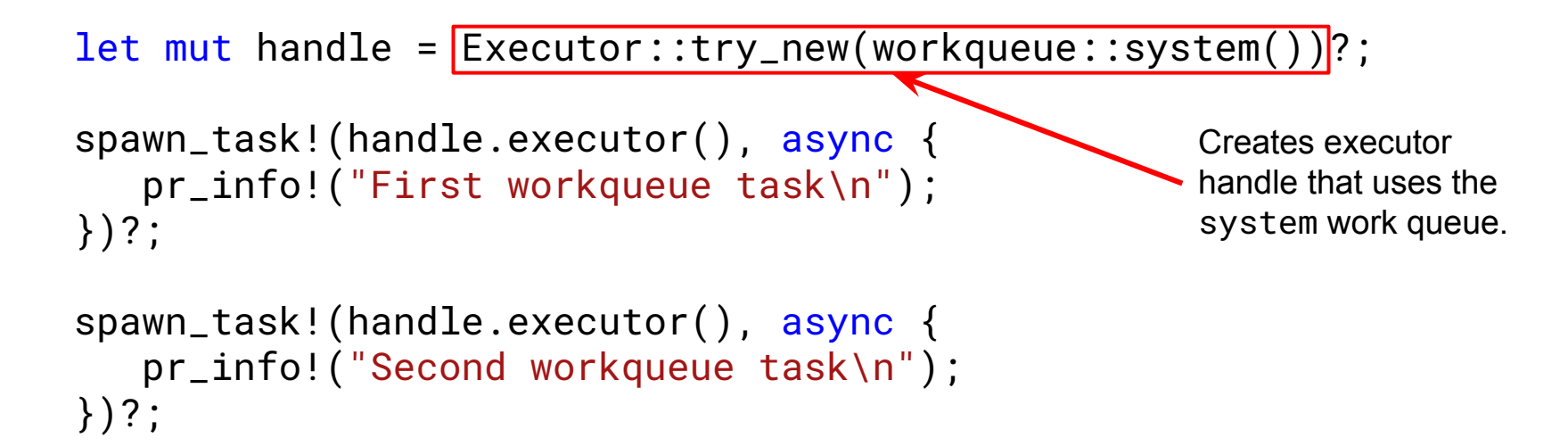

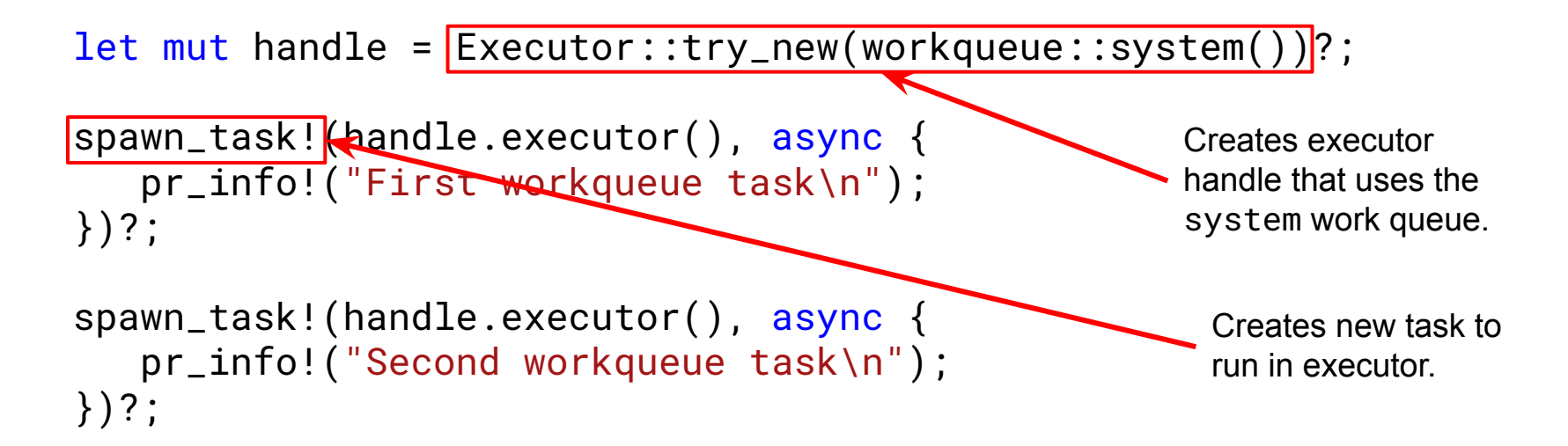

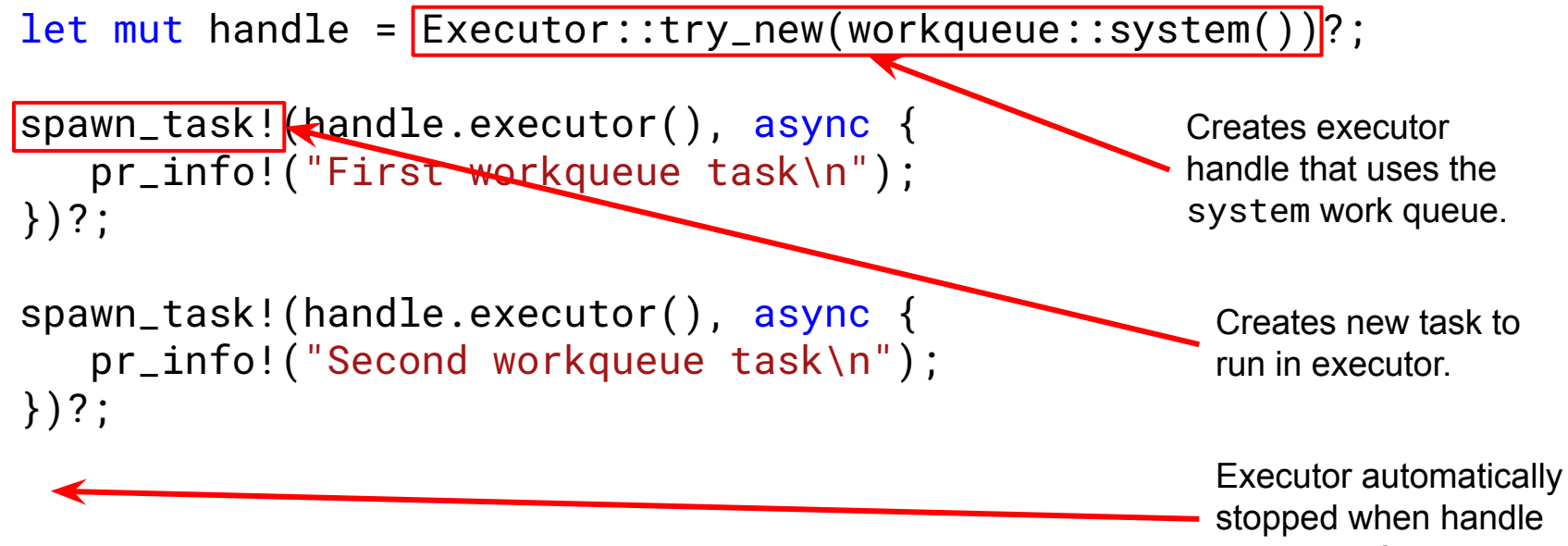

goes out of scope.

```
async fn echo_server(stream: TcpStream) -> Result {
    let mut buf = [0u8; 1024];
    loop {
        let n = stream.read(&mut buf).await?;
       if n == 0 {
             return Ok(());
 }
        stream.write_all(&buf[..n]).await?;
    }
}
async fn accept_loop(listener: TcpListener, executor: Ref<impl Executor>) {
    loop {
       if let Ok(\text{stream}) = \text{Listener}.\text{accept}().\text{await } \{let _ = spawn_task!(executor.as_ref_borrow(), echo_server(stream));
        }
 }
}
```

```
async fn echo_server(stream: TcpStream) -> Result {
    let mut buf = [0u8; 1024];
    loop {
       let n = stream.read(&mut buf).await
       if n == 0 {
            return Ok(());
 }
       stream.write_all(&buf[..n]).await
 }
}
async fn accept_loop(listener: TcpListener, executor: Ref<impl Executor>) {
    loop {
       if let 0k(\text{stream}) = \text{Listener}.\text{accept}(). \text{await} \{let _ = spawn_task!(executor.as_ref_borrow(), echo_server(stream));
 }
 }
}
                                                           Giving up thread on 
                                                           await points.
```
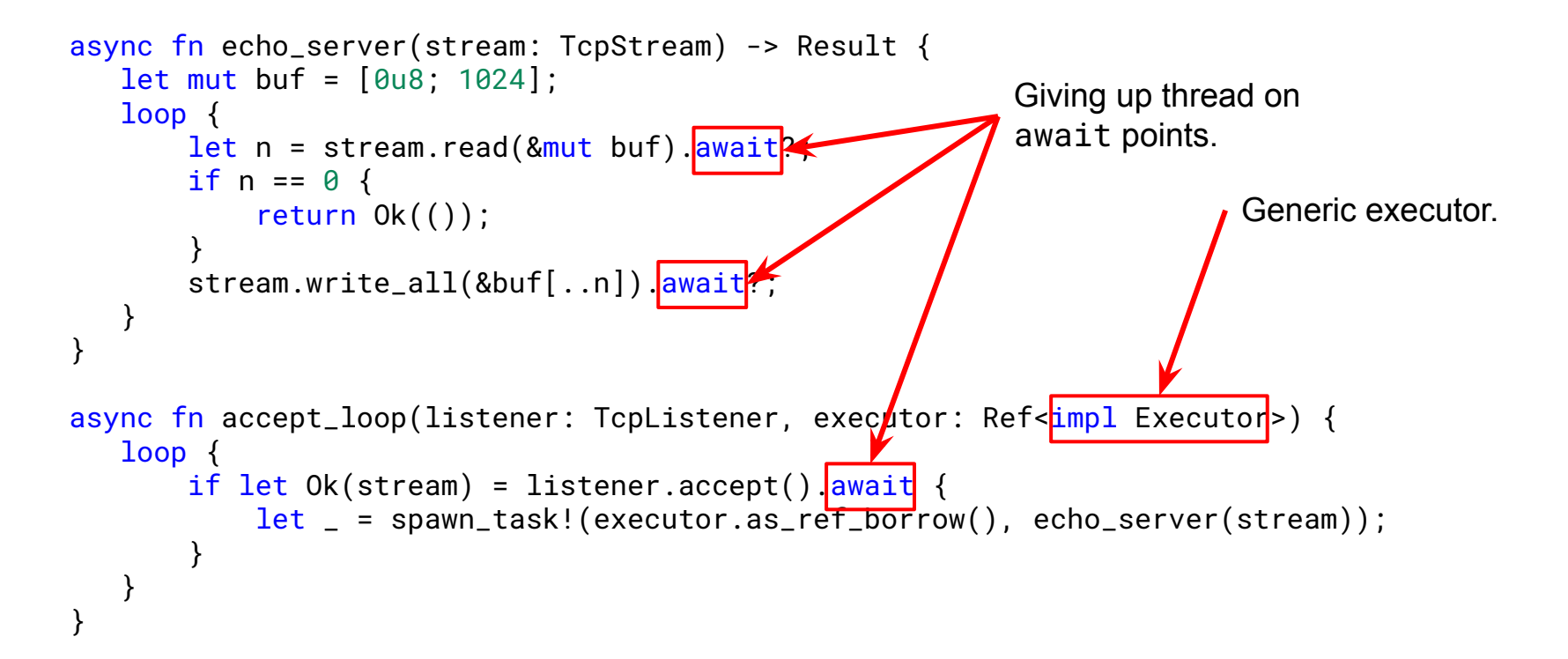

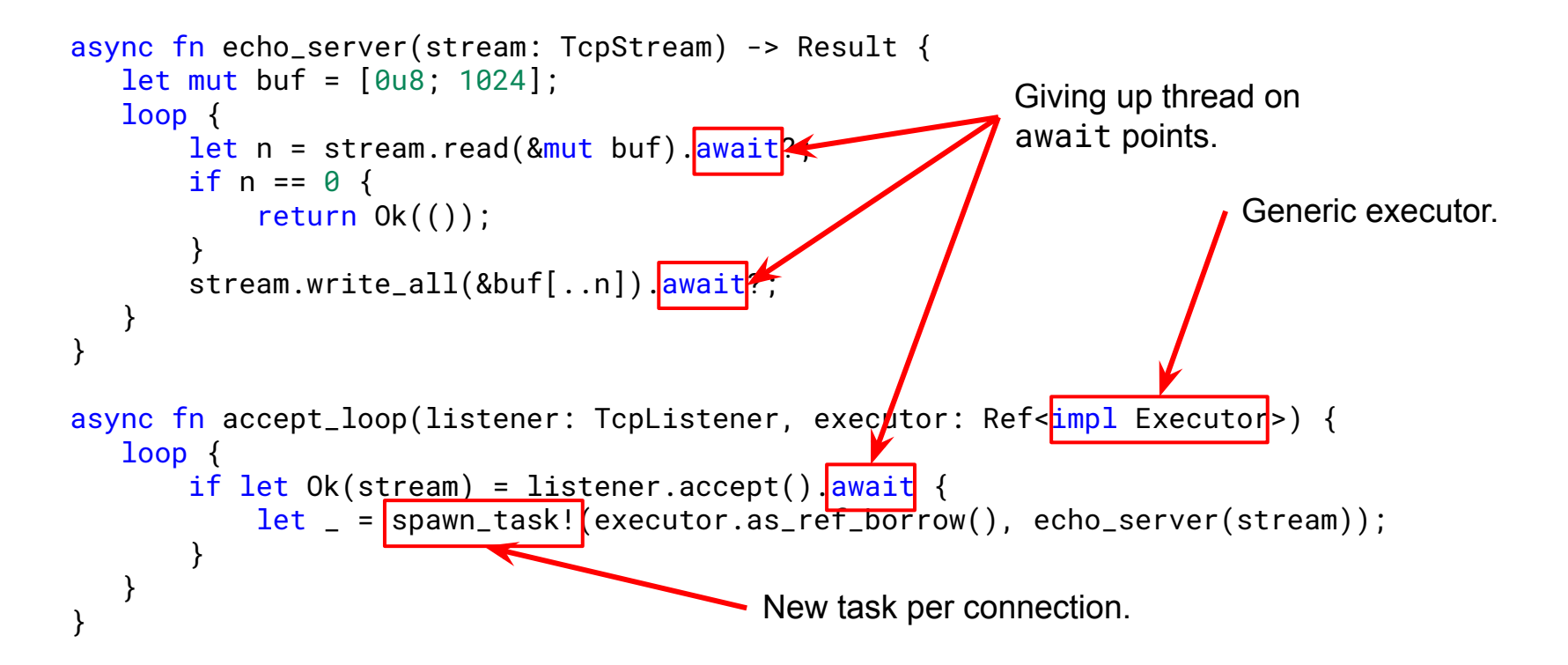

#### Basic RCU read-side locking

```
fn add_pair(value: &Revocable<(u32, u32)>) -> Option<u32> {
   let guard = rcu::read_lock();
    let pair = value.try_access_with_guard(&guard)?;
   Some(pair.\theta + pair.1)
}
```
#### Basic RCU read-side locking

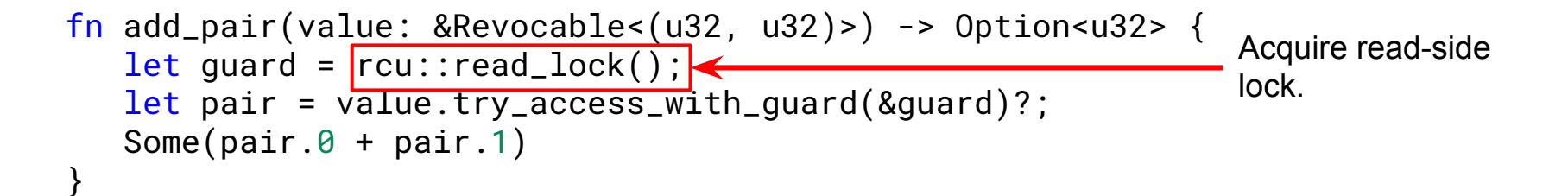

#### Basic RCU read-side locking

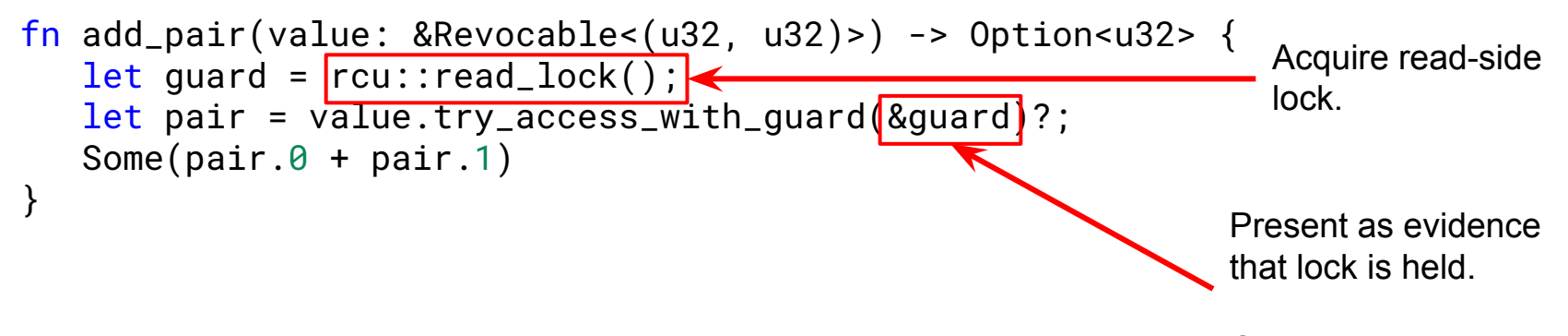

Outlives pair.

Task::spawn(fmt!("task{i}"), || pr\_info!("Hello from thread\n"))?;

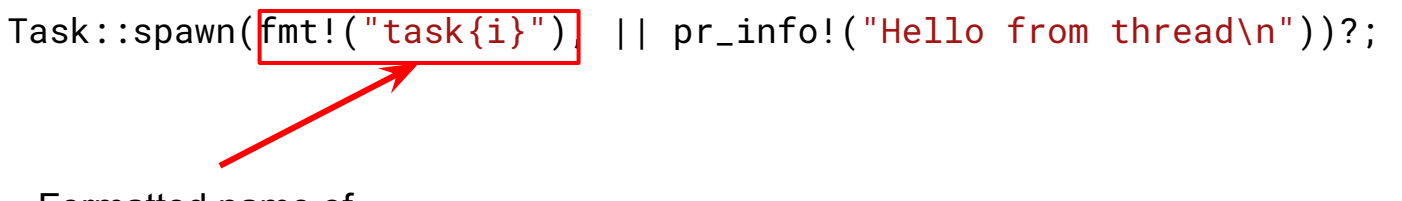

Formatted name of the task.

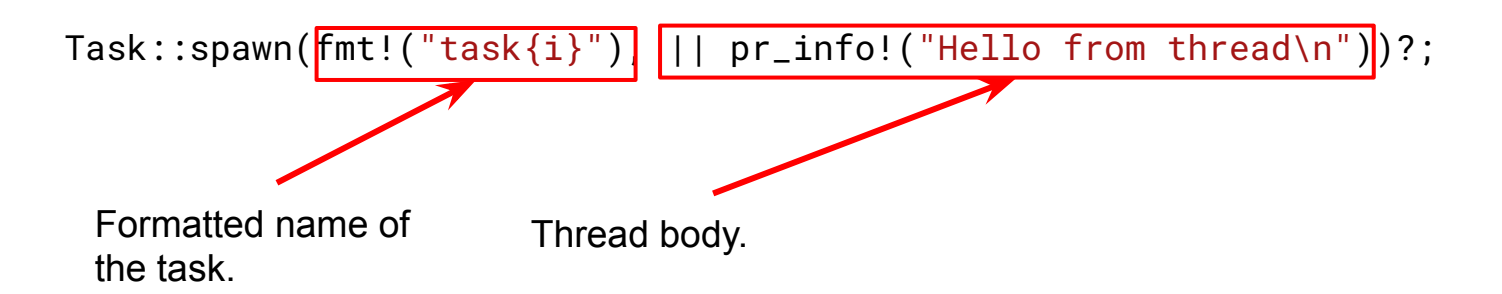

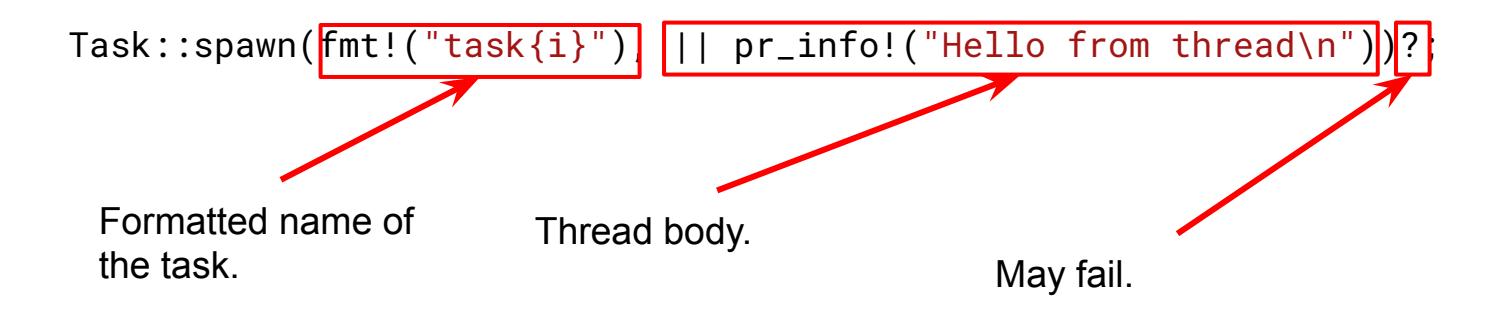

#### **Miscellaneous**

**IRQ handling** 

Allow drivers to handle IRQs, part of NMVe driver.

AsyncRevocable

Allows revocation to happen asynchronously, when last concurrent user finishes.

#### **StaticRef**

Allow creating "ref-counted" globals so that they can be used where Ref and RefBorrow are expected.

vield\_now

yield execution of async task.

#### unsafe list::List

Intrusive circular doubly-linked list, head is not self-referential.

# Upcoming

#### Consuming File objects

}

```
impl File {
    pub fn open(name: &CStr, flags: u32) -> Result<ARef<Self>>;
    pub fn read(&self, out: &mut [u8], offset: u64) -> Result<u64>;
    pub fn readdir<T: FnMut(&[u8], u64, u64, u32) -> Result<bool>>(
        &self,
        index: u64,
        cb: T,
    ) -> Result;
    pub fn inode(&self) -> &fs::INode;
    pub fn dentry(&self) -> &fs::DEntry;
    pub fn path(&self) -> &fs::Path;
}
impl Path {
    pub fn lookup(&self, name: &[u8], flags: u32) -> Result<Self>;
    pub fn open(&self, flags: u32, cred: &Credential) -> Result<ARef<file::File>>;
```
#### 9p server

No unsafe blocks at all.

Uses async support, async networking, and consuming File objects.

Exposes a server on port 564.

9p clients (including the Linux kernel one) can mount it.

Still WIP, more details [here](https://kangrejos.com/Async%20Rust%20and%209p%20server.pdf).

#### Local async executor

```
let mut handle = Local::try_new()?;
```

```
spawn_task!(handle.executor(), async {
   pr_info!("First workqueue task\n");
})?;
```

```
spawn_task!(handle.executor(), async {
    pr_info!("Second workqueue task\n");
})?;
```
handle.run(false)?;

#### Local async executor

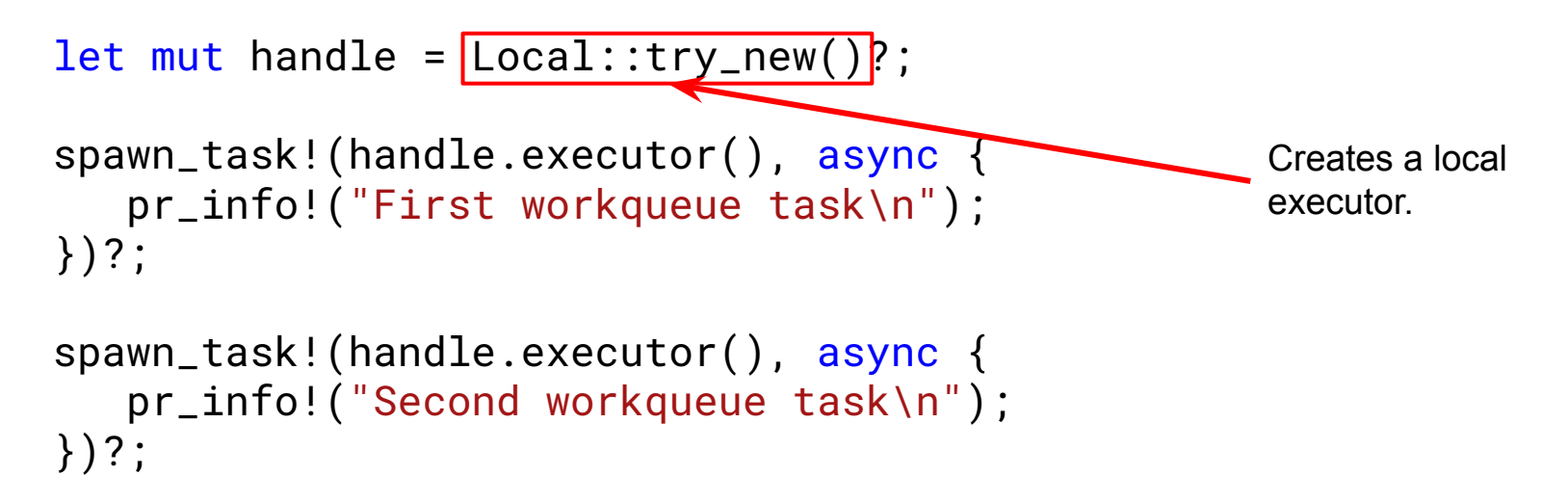

handle.run(false)?;

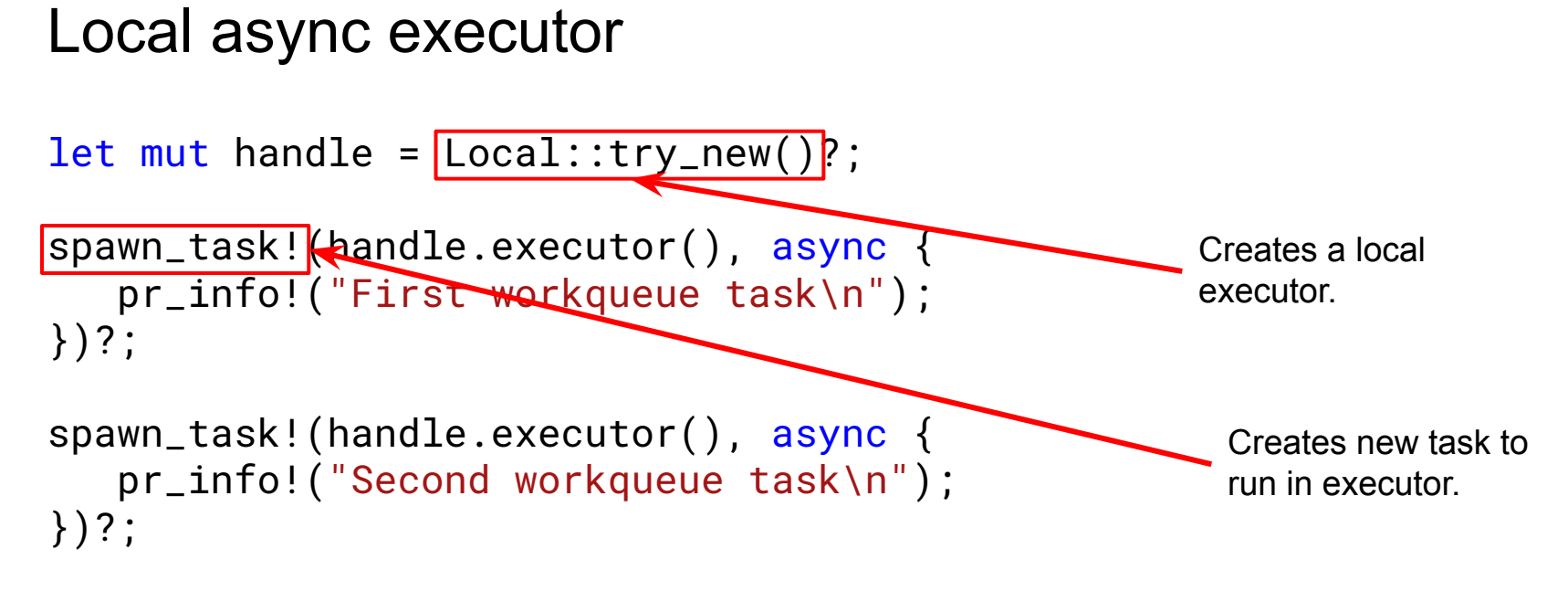

handle.run(false)?;

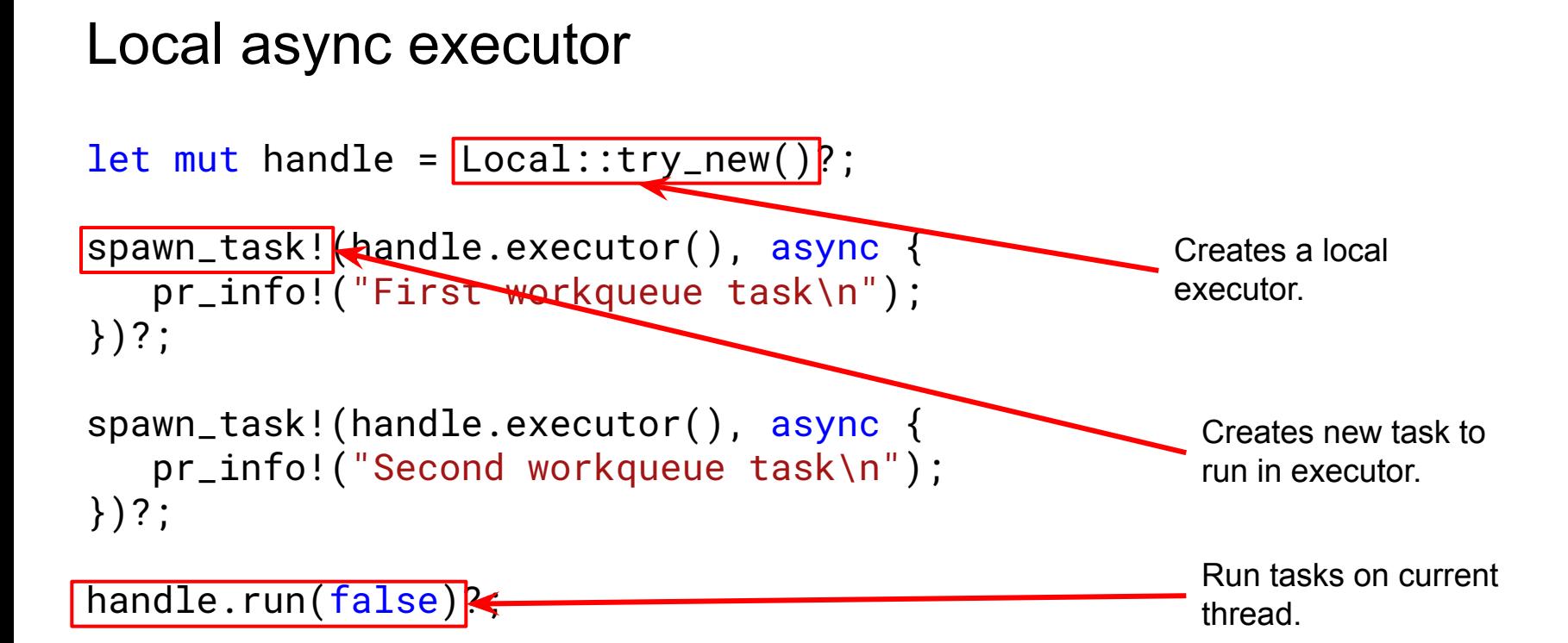

#### Local async executor: dedicated thread

```
let mut handle = Local::try_new()?;
```

```
spawn_task!(handle.executor(), async {
    pr_info!("First workqueue task\n");
})?;
```

```
spawn_task!(handle.executor(), async {
   pr_info!("Second workqueue task\n");
})?;
```
handle.run\_on\_dedicated\_thread(true, fmt!("example-thread"))?;

#### Local async executor: dedicated thread

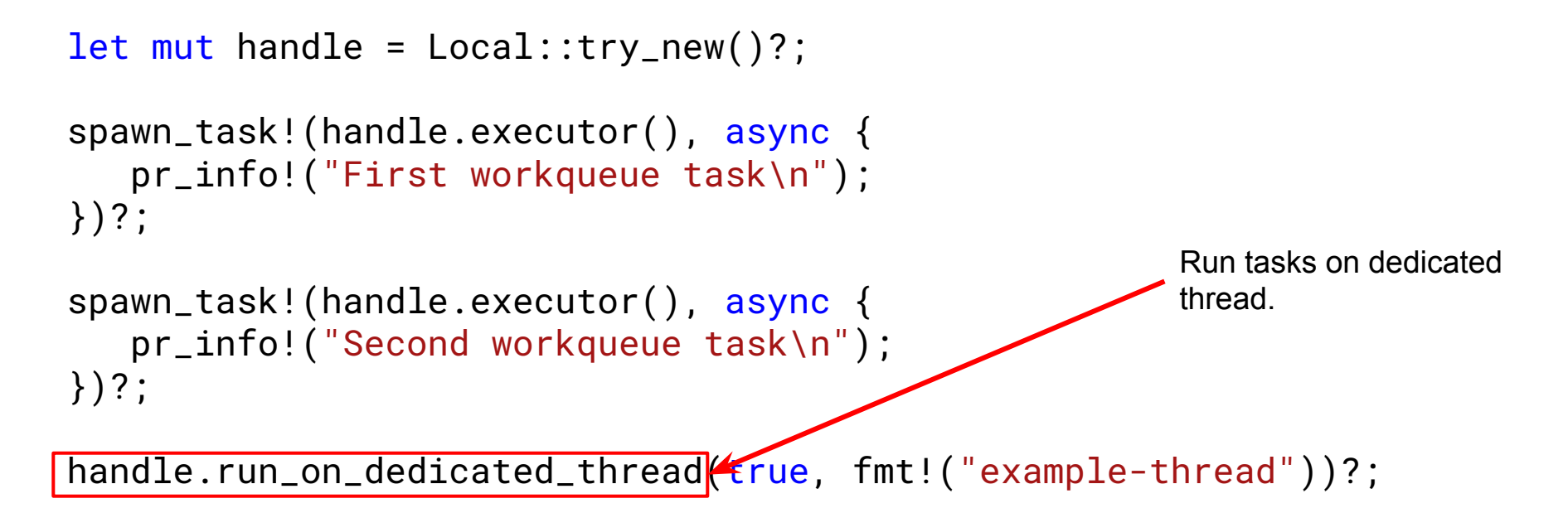

#### Static but non-empty file system support

```
fn fill_super(_data: (), sb: fs::NewSuperBlock<'_, Self>) -> Result<&fs::SuperBlock<Self>> {
   let sb = sb.init((),
       &fs::SuperParams {
            magic: 0x72757374,
            ..fs::SuperParams::DEFAULT
       },
    )?;
    let root = sb.try_new_populated_root_dentry(
       &[],
        kernel::fs_entries![
            file("test2", 0o600, "def\n".as_bytes(), FsFile),
            char("test3", 0o600, [].as_slice(), (10, 125)),
            sock("test4", 0o755, [].as_slice()),
            fifo("test5", 0o755, [].as_slice()),
            block("test6", 0o755, [].as_slice(), (1, 1)),
            dir(
                "dir1",
                0o755,
               [].as_slice(),
 [
                   file("test1", 0o600, "abc\n".as_bytes(), FsFile),
                   file("test2", 0o600, "def\n".as_bytes(), FsFile),
 ]
            ),
        ],
    )?;
    sb.init_root(root)
}
```
#### Static but non-empty file system support

```
fn fill_super(_data: (), sb: fs::NewSuperBlock<'_, Self>) -> Result<&fs::SuperBlock<Self>> {
  let sb = sb.init((),
       &fs::SuperParams {
           magic: 0x72757374,
           ..fs::SuperParams::DEFAULT
        },
   )?;
   let root = sb.try_new_populated_root_dentry(
       &[],
       kernel::fs_entries![
          file("test2", 0o600, "def\n".as_bytes(), FsFile
           char("test3", 0o600, [].as_slice(), (10, 125)),
           sock("test4", 0o755, [].as_slice()),
           fifo("test5", 0o755, [].as_slice()),
           block("test6", 0o755, [].as_slice(), (1, 1)),
           dir(
                "dir1",
               0o755,
              [].as_slice(),
 [
                   file("test1", 0o600, "abc\n".as_bytes(), FsFile),
                   file("test2", 0o600, "def\n".as_bytes(), FsFile),
 ]
           ),
\qquad \qquad )?;
   sb.init_root(root)
}
                                                                                             Implements file::Operations.
```
#### Next milestones

More users or use cases inside the kernel, including example drivers.

Extending the current integration of the kernel documentation, testing and other tools.

Getting more subsystem maintainers, companies and researchers involved.

And, of course, getting merged into the mainline kernel!

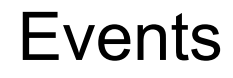

● Kernel Summit at LPC 2022

Join us for the Rust session on Wednesday at 15:45. <https://lpc.events/event/16/contributions/1225/>

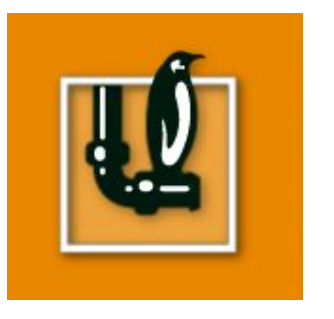

Two more Linux Foundation Live Mentorship Series are coming

<https://events.linuxfoundation.org/lf-live-mentorship-series/>

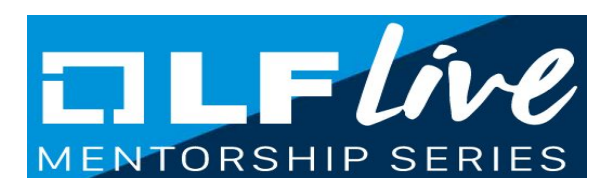

## Thank you!

## Questions?

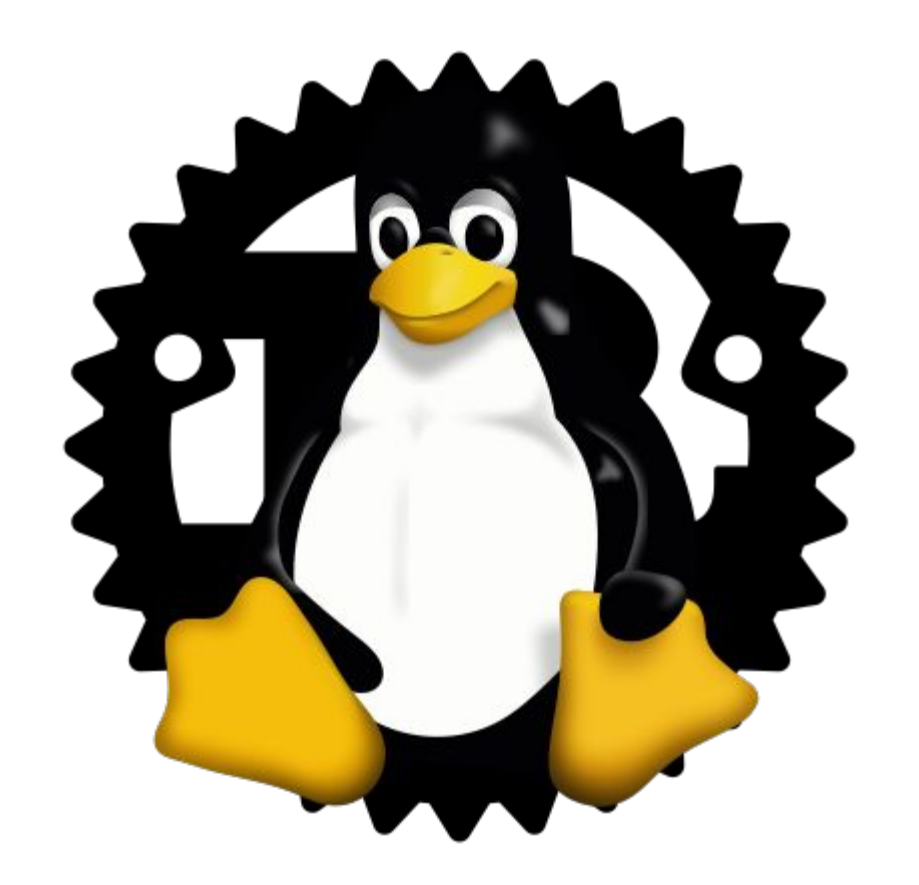

# Rust for Linux Status Update

Miguel Ojeda Wedson Almeida Filho

# Backup slides

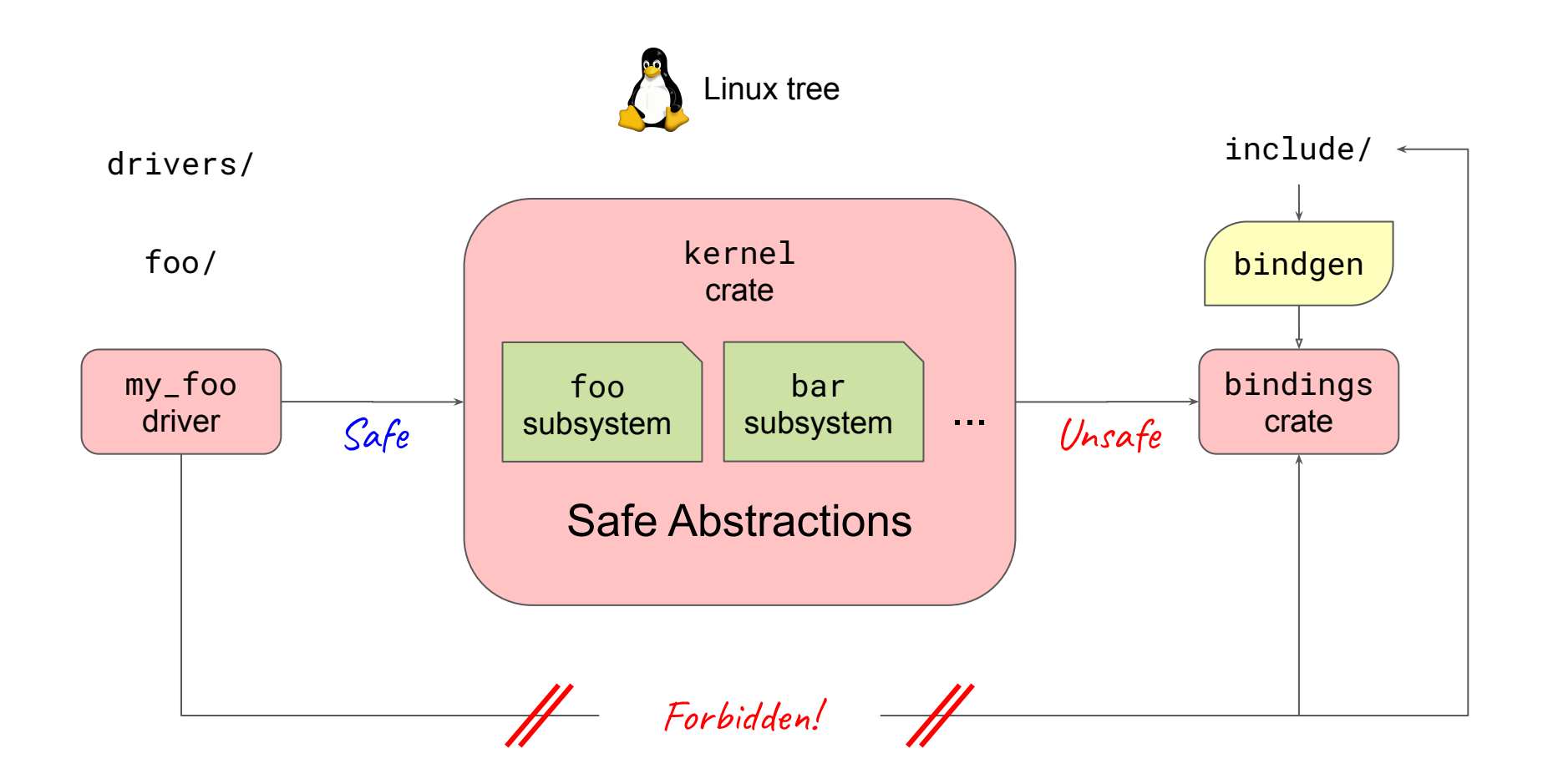

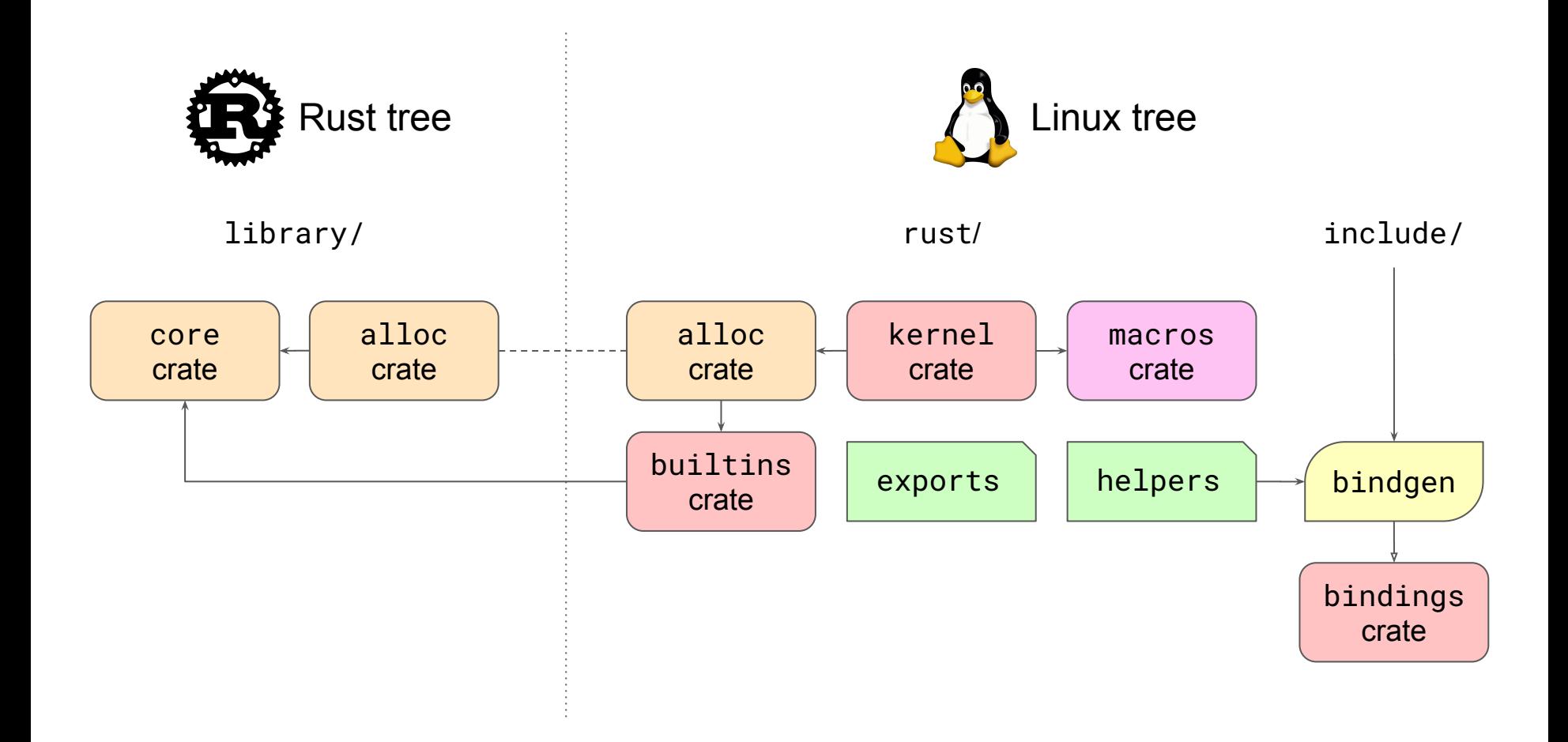